# **Corbo - Development #10874**

## **possibilité de choisir un template pour une annonce**

10 mai 2016 10:13 - Serghei Mihai

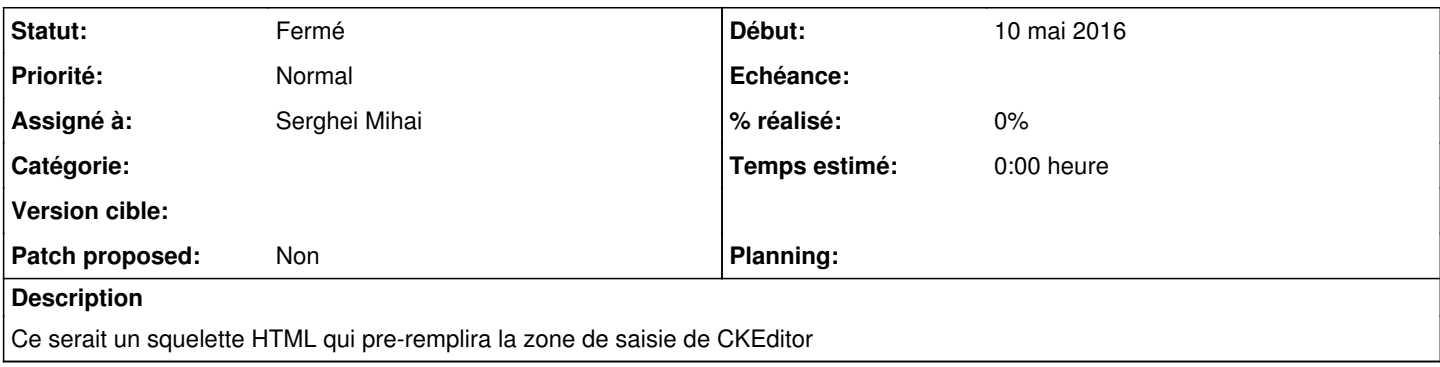

#### **Historique**

#### **#1 - 10 mai 2016 10:13 - Serghei Mihai**

*- Sujet changé de possibilité de définir un template pour une annonce à possibilité de choisir un template pour une annonce*

#### **#3 - 20 mars 2018 17:51 - Serghei Mihai**

Suite à un message de Christophe sur la liste je me suis penché à regarder Mosaico:<https://github.com/voidlabs/mosaico> qui permet la création des templates de pages.

Il y a un portage pour django:<https://github.com/tubaman/django-mosaico>qui n'est plus maintenu (ça ne tourne pas en django 1.8) mais qui donne des idées pour l'implémentation de notre côté.

Donc je vois d'abord le packaging de mosaico en xstatic et ensuite l'ajout du code dans Corbo pour s'en servir et stocker le template produit dans un modèle.

Ensuite charger le modèle dans l'édition de l'annonce.

### **#4 - 01 juin 2021 09:58 - Serghei Mihai**

*- Statut changé de Nouveau à Fermé*